## Estado de Santa Catarina FUNDACAO MUNICIPAL DE ESPORTES MONTE CASTELO

Demonstrativo da Receita e Despesa segundo as Categorias Econômicas - Anexo 1 Administração Direta

**Betha Sistemas** Exercício de 2016 Período: Janeiro à Dezembro Página 1

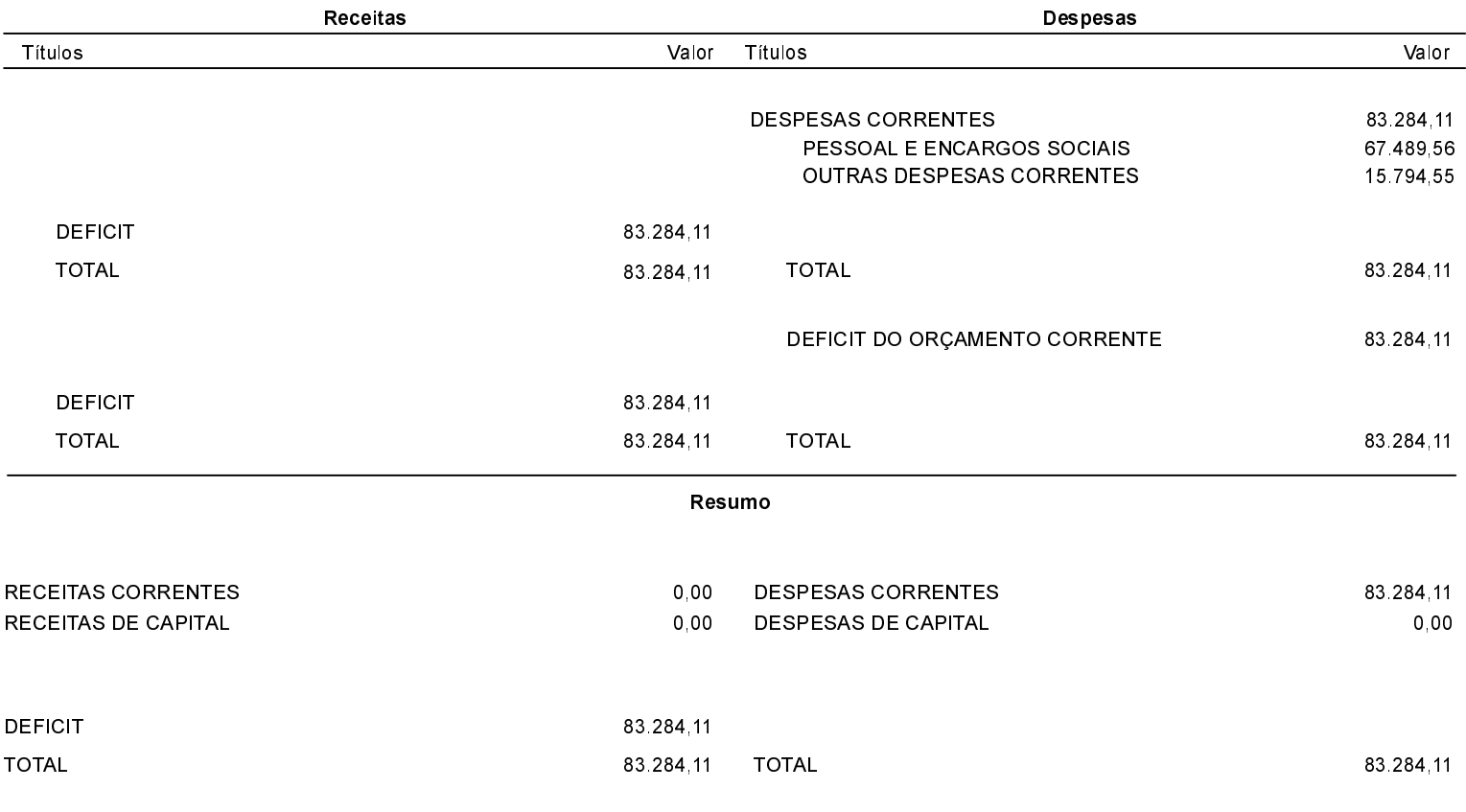

Nota: Durante o exercício, somente as despesas liquidadas são consideradas executadas. No encerramento do exercício, as despesas não liquidadas inscritas em restos a pagar não processados, também são consideradas como despesas orçamentárias.

MONTE CASTELO, 19/03/2018

Aldomir Roskamp Prefeito Municipal Aline Carvalho CRC-SC 037011/O-4